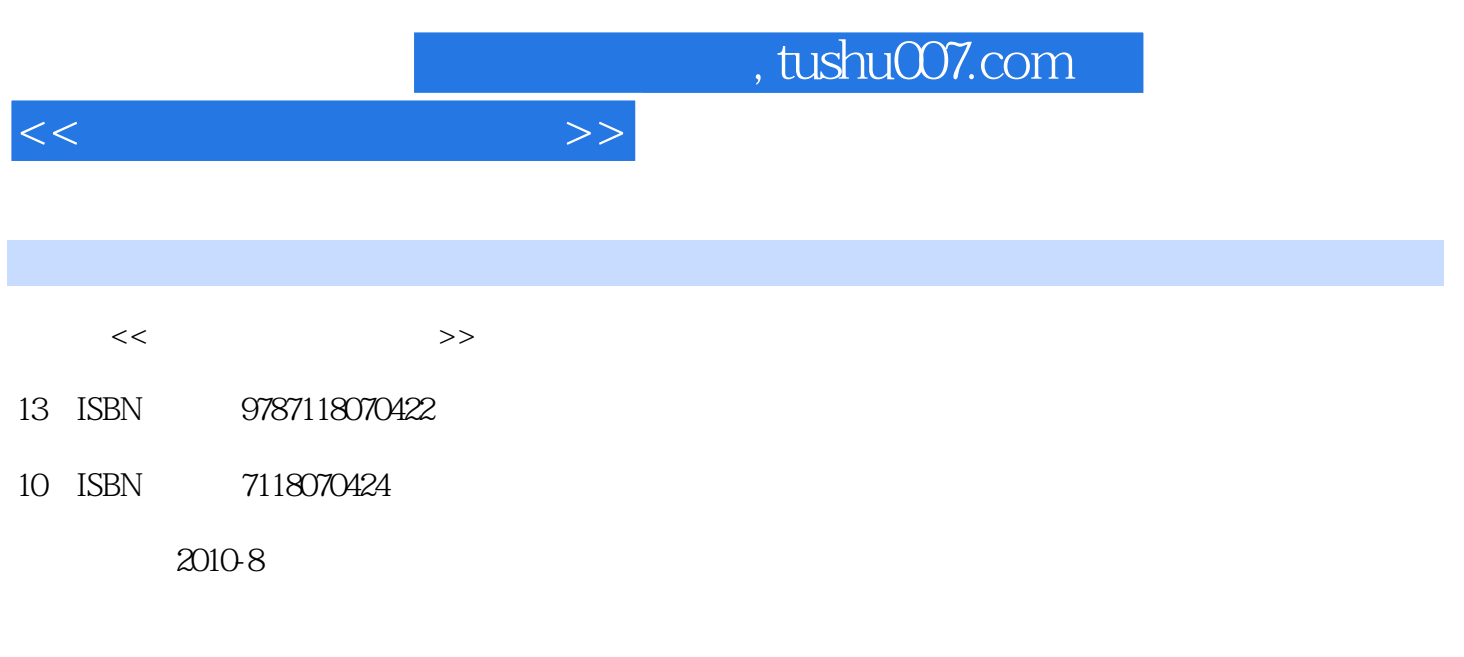

页数:262

PDF

更多资源请访问:http://www.tushu007.com

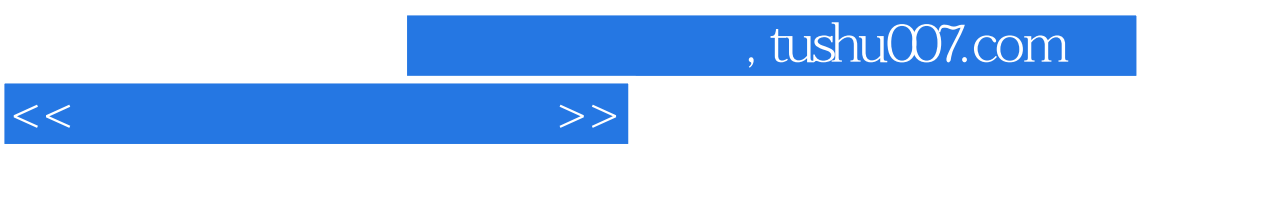

8 1 " " 2 " " 3 "Word2003" 4 "Excel2003"、第5章"PowerPoint2003"、第6章"Access2003"、第7章"网络基础和Intemet应用"和 8 "FrontPage2003"

 $<<\hspace{2.7cm}>>$ 

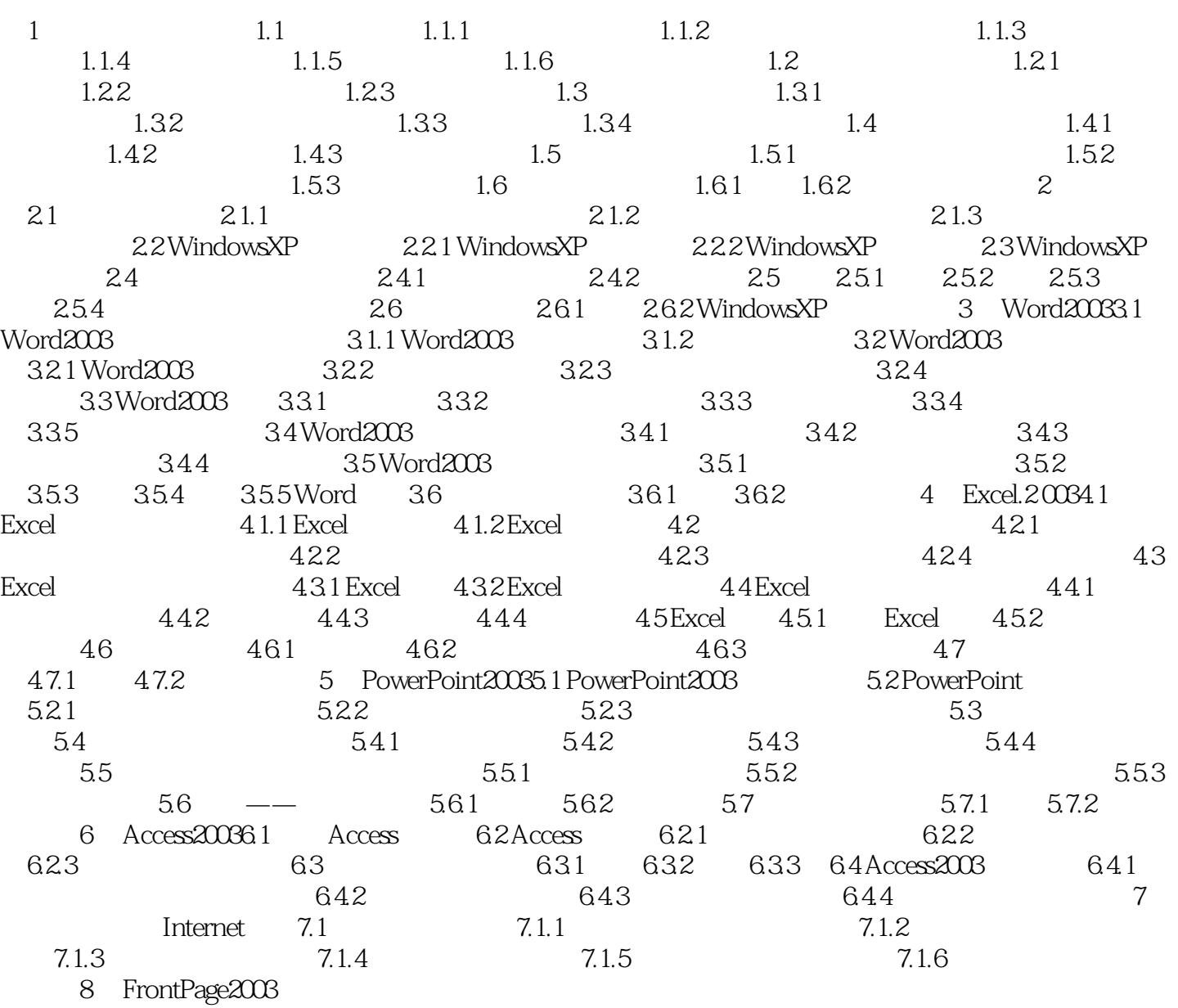

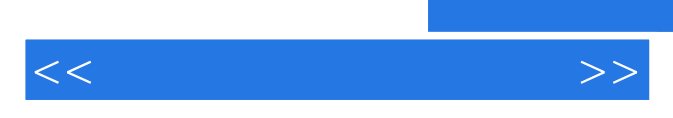

*Page 4*

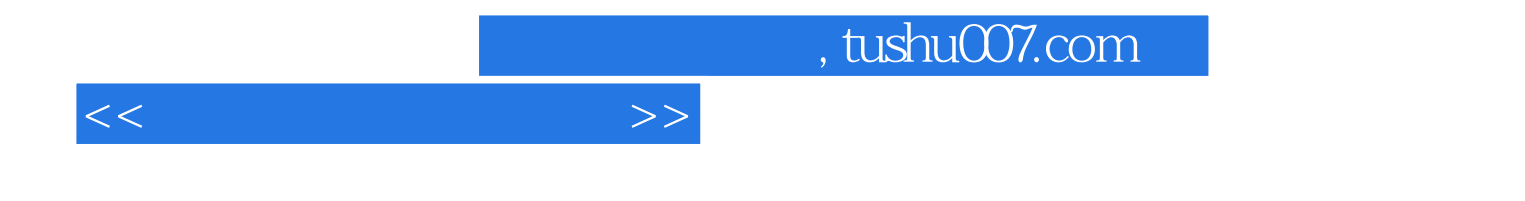

本站所提供下载的PDF图书仅提供预览和简介,请支持正版图书。

更多资源请访问:http://www.tushu007.com